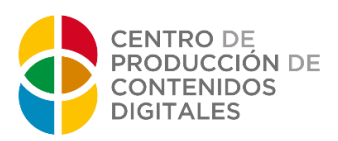

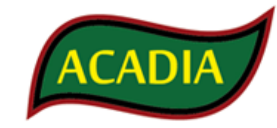

# moodle

## Digital Content Management Training Course

#### **TRAINING PROGRAM: Moodle ACADIA**

**Monday, October 17th** *Centro de Producción de Contenidos Digitales (CPCD)*  Teachers and Technical Staff 10:00 Introduction to Moodle and Access to the Platform **Yoel De Sanctis Clemente** 10:20 Block Configuration and Settings **Silvia Carralero Nuño** 11:00 User Administration **Miriam González Pérez**  $\stackrel{\rightarrow}{\mathbf{D}}\stackrel{\rightarrow}{\mathbf{D}}\stackrel{\rightarrow}{\mathbf{D}}$ 11:30 12:00 Administration Course **David Martínez Gisbert** 12:30 Managing Languages and Topics **Yoel De Sanctis Clemente** 13:00 Creating a New Course **José Joaquín Tudela Peñarrubia** 13:15 Creating Resources in Moodle **Víctor García Vidal**

#### **Tuesday, October 18th**

- 10:00 Creating Activities in Moodle **Ignacio Cifuentes Bello**
- 10:45 User Interface Profile **Pablo Moreno Box**

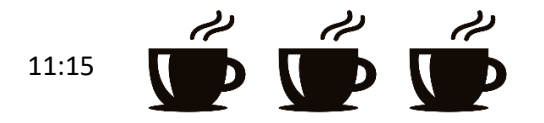

11:45 Polimedia Room and Adobe Presenter **Yoel De Sanctis Clemente** y

**Santiago Roca Conesa**

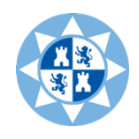

 **PROGRAMA Formación Agribusiness de ACADIA** 

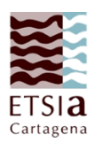

#### **Wednesday, October 19th**

*Boardroom of Escuela Técnica Superior de Ingenieros Agrónomos*

#### **Teachers**

- 10- 11.30 Introduction and Production **Topic: 1, 2, 3, 4, 5, 6, 7, 8, 9 and 10**
- 11:30

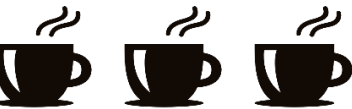

12- 13.45 Management and Marketing **Topic: 11, 12, 13, 14 ,15, 16, 17, 18,19,20** 

13.45- 16

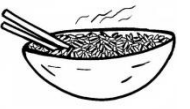

16- 17 Agrifood Cooperation and Information Technologies

**Topic: 22 and 23**

**and 21**

### **Thursday, October 20th**

*Boardroom of Escuela Técnica Superior de Ingenieros Agrónomos*

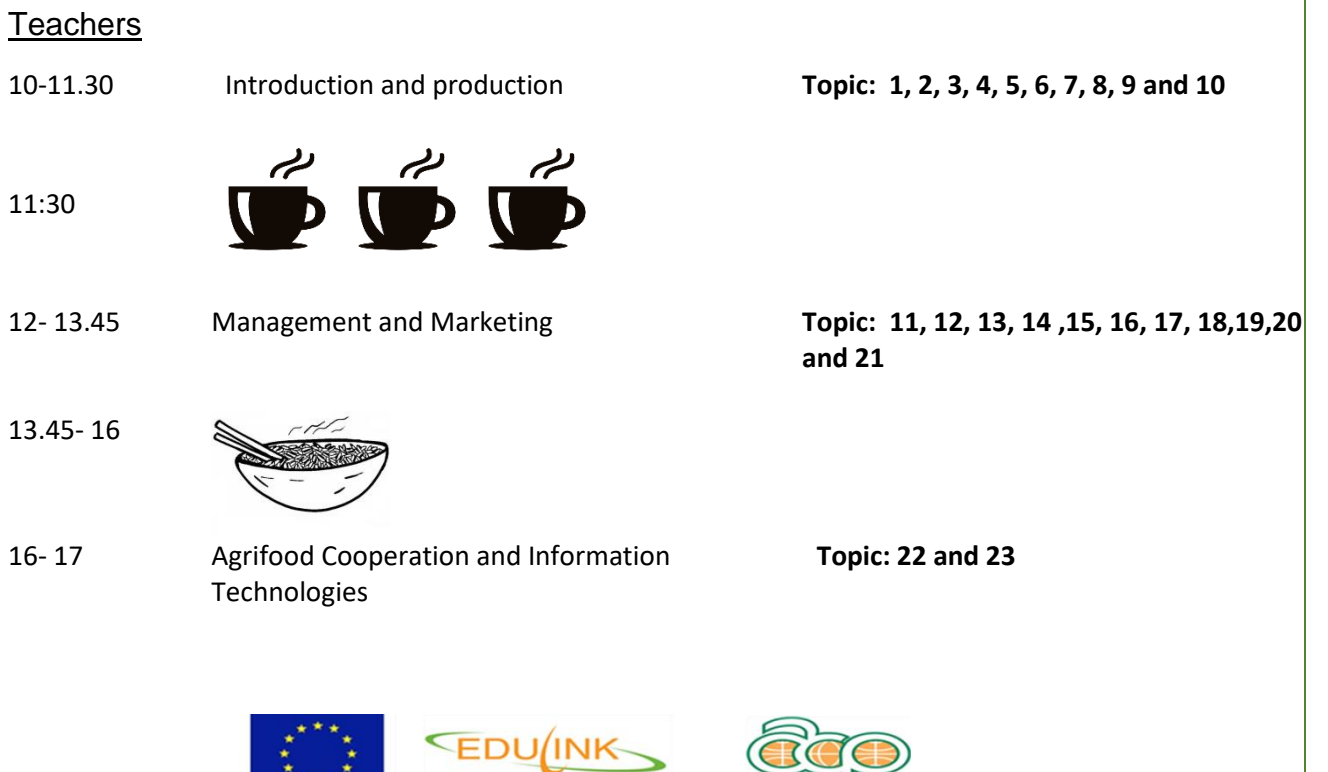

Implemented by the ACP Secretariat

 $\left(\bigcup \bigcup \bigcup$